# Gasper: GrAph Signal ProcEssing in R

Basile de Loynes, Fabien Navarro, Baptiste Olivier 2020-07-28

#### Abstract

We present a short tutorial on to the use of the R gasper package. Gasper is a package dedicated to signal processing on graphs.

#### 1 Introduction

The emerging field of Graph Signal Processing (GSP) aims to bridge the gap between signal processing and spectral graph theory. One of the objectives is to generalize fundamental analysis operations from regular grid signals to irregular structures in the form of graphs. There is an abundant literature on GSP, in particular we refer the reader to Shuman et al. (2013) and Ortega et al. (2018) for an introduction to this field and an overview of recent developments, challenges and applications. GSP has also given rise to numerous applications in machine/deep learning: convolutional neural networks (CNN) on graphs Bruna et al. (2014), Henaff, Bruna, and LeCun (2015), Defferrard, Bresson, and Vandergheynst (2016), semi-supervised classification with graph CNN Kipf and Welling (2017), Hamilton, Ying, and Leskovec (2017), community detection Tremblay and Borgnat (2014), to name just a few.

Different software programs exist for processing signals on graphs, in different languages. The Graph Signal Processing toolbox (GSPbox) is an easy to use matlab toolbox that performs a wide variety of operations on graphs. This toolbox was port to Python as the PyGSP Perraudin et al. (2014). There is also another matlab toolbox the Spectral Graph Wavelet Transform (SGWT) toolbox dedicated to the implementation of the SGWT developed in Hammond, Vandergheynst, and Gribonval (2011). However, to our knowledge, there are not yet any tools dedicated to GSP in R. A first version of the **gasper** package is available online<sup>1</sup>. In particular, it includes the methodology developed in Loynes, Navarro, and Olivier (2019).

## 2 Graphs Collection and Visualization

A certain number of graphs are present in the package. They are stored as an Rdata file which contains a list consisting of the graph's weight matrix W (in the form of a sparse matrix denoted by sA) and the coordinates associated with the graph (if it has any).

A wrapper is also provided. It allows to retrieve the matrices (with the same data structure as the graphs included in the package) associated with many graphs provided by the SuiteSparse Matrix Collection (formerly known as the University of Florida Sparse Matrix Collection) Davis and Hu (2011). This collection is a large and actively growing set of sparse matrices that arise in real applications (as structural engineering, computational fluid dynamics, computer graphics/vision,

<sup>&</sup>lt;sup>1</sup>https://github.com/fabnavarro/gasper

optimization, economic and financial modeling, mathematics and statistics, to name just a few). For more details see https://sparse.tamu.edu/.

The download\_graph function allows to download a graph from this collection, based on the name of the graph and the name of the group that provides it. An example is given below

```
graphname <- "netz4504"
groupname <- "AG-Monien"
download_graph(graphname,groupname)
attributes(netz4504)
#> $names
#> [1] "sA" "xy"
```

The output is stored (in a temporary folder) as a data frame list composed of A and possibly coordinates.

The package also allows to plot a (plan) graph using the function plot\_graph. It also contains a function to plot signals defined on top of the graph plot\_signal.

```
f <- rnorm(nrow(netz4504$xy))
plot_graph(netz4504)
plot_signal(netz4504, f,size = f)</pre>
```

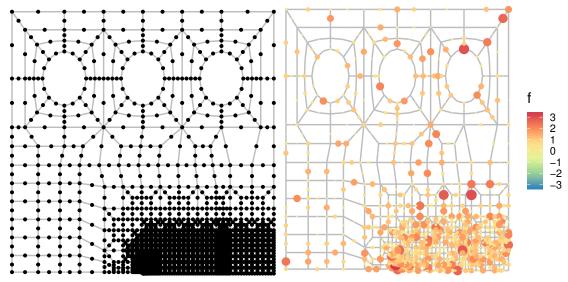

# 3 Example of application to denoising

Here we give an example of an application in the case of the denoising of a noisy signal  $f \in \mathbb{R}^V$  defined on a graph G with set of vertices V. More precisely, the (unnormalized) graph Laplacian matrix  $\mathcal{L} \in \mathbb{R}^{V \times V}$  associated with G is the symmetric matrix defined as  $\mathcal{L} = D - W$ , where W is the matrix of weights with coefficients  $(w_{ij})_{i,j\in V}$ , and D the diagonal matrix with diagonal coefficients  $D_{ii} = \sum_{j\in V} w_{ij}$ . A signal f on the graph G is a function  $f: V \to \mathbb{R}$ .

The degradation model can be written as

$$\tilde{f} = f + \xi,$$

where  $\xi \sim \mathcal{N}(0, \sigma^2)$ . The purpose of denoising is to build an estimator  $\hat{f}$  of f that depends only on  $\tilde{f}$ .

A simple way to construct an effective non-linear estimator is obtained by thresholding the SGWT coefficients of f on a frame (see Hammond, Vandergheynst, and Gribonval (2011) for details about the SGWT).

A general thresholding operator  $\tau$  with threshold parameter  $t \geq 0$  applied to some signal f is defined as

$$\tau(x,t) = x \max\{1 - t^{\beta}|x|^{-\beta}, 0\},\$$

with  $\beta \geq 1$ . The most popular choices are the soft thresholding ( $\beta = 1$ ), the James-Stein thresholding ( $\beta = 2$ ) and the hard thresholding ( $\beta = \infty$ ).

Given the laplacian and a given frame, denoising in this framework can be summarized as follows:

- Analysis: compute the SGWT transform  $W\tilde{f}$ ;
- Thresholding: apply a given thresholding operator to the coefficients  $W\tilde{f}$ ;
- Synthesis: apply the inverse SGWT transform to obtain an estimation  $\hat{f}$  of the original signal.

Each of these steps can be performed via one of the functions analysis, synthesis, beta\_thresh. Laplacian is given by the function laplacian\_mat. The tight\_frame function allows the construction of a tight frame based on Göbel, Blanchard, and Luxburg (2018) and Coulhon, Kerkyacharian, and Petrushev (2012). In order to select a threshold value, we consider the method developed in Loynes, Navarro, and Olivier (2019) which consists in determining the threshold that minimizes the Stein unbiased risk estimator (SURE) in a graph setting (see Loynes, Navarro, and Olivier (2019) for more details).

We give an illustrative example on a synthetic graph representing the R logo. We start by calculating the frame coefficients.

```
A <- full(rlogo$sA)
L <- laplacian_mat(A)
val1 <- eigendec(L)
evalues <- val1$evalues
evectors <- val1$evectors
lmax <- max(evalues)
b <- 2
kmax <- floor(log(lmax)/log(b)) + 2
tf <- tight_frame(evalues, evectors, b=b)</pre>
```

Then noisy observations  $\tilde{f}$  are generated from a random signal f.

```
x1 <- rlogo$xy[,1]
x2 <- rlogo$xy[,2]
n <- length(x1)
f <- randsignal(0.01, 3, A)
sigma <- 0.01
noise <- rnorm(n, sd = sigma)
tilde_f <- f + noise</pre>
```

Below is a graphical representation of the original signal and its noisy version.

```
plot_signal(rlogo, f, size = 3)
plot_signal(rlogo, tilde_f, size = 3)
```

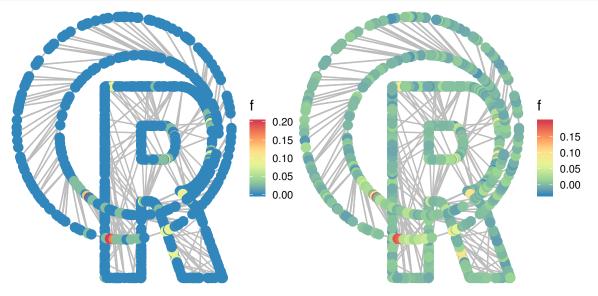

We compute the SGWT transforms  $W\tilde{f}$  and Wf.

```
wcn <- analysis(tilde_f,tf)
wcf <- analysis(f,tf)</pre>
```

The optimal threshold is then determined by minimizing the SURE.

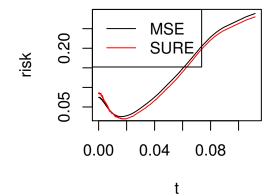

Finally, the synthesis allows us to determine the resulting estimators, i.e. the one that minimizes the unknown risk and the one that minimizes the SURE.

```
hatf_oracle <- synthesis(opt_thresh$wc[,opt_thresh$min[1]], tf)
hatf_SURE <- synthesis(opt_thresh$wc[,opt_thresh$min[2]], tf)

SNR(f,tilde_f)
#> [1] 6.957872
SNR(f,hatf_oracle)
#> [1] 13.14223
SNR(f,hatf_SURE)
#> [1] 13.02795
```

### **Bibliography**

Bruna, Joan, Wojciech Zaremba, Arthur Szlam, and Yann LeCun. 2014. "Spectral Networks and Locally Connected Networks on Graphs." In *ICLR*.

Coulhon, Thierry, Gerard Kerkyacharian, and Pencho Petrushev. 2012. "Heat Kernel Generated Frames in the Setting of Dirichlet Spaces." *Journal of Fourier Analysis and Applications* 18 (5). Springer: 995–1066.

Davis, Timothy A, and Yifan Hu. 2011. "The University of Florida Sparse Matrix Collection." *ACM Transactions on Mathematical Software (TOMS)* 38 (1). ACM: 1.

Defferrard, Michaël, Xavier Bresson, and Pierre Vandergheynst. 2016. "Convolutional Neural Networks on Graphs with Fast Localized Spectral Filtering." In NIPS, 3844–52.

Göbel, Franziska, Gilles Blanchard, and Ulrike von Luxburg. 2018. "Construction of Tight Frames on Graphs and Application to Denoising." In *Handbook of Big Data Analytics*, 503–22. Springer Handb. Comput. Stat. Springer, Cham.

Hamilton, Will, Zhitao Ying, and Jure Leskovec. 2017. "Inductive Representation Learning on Large Graphs." In *Advances in Neural Information Processing Systems*, 1024–34.

Hammond, David K, Pierre Vandergheynst, and Rémi Gribonval. 2011. "Wavelets on Graphs via Spectral Graph Theory." *Applied and Computational Harmonic Analysis* 30 (2). Elsevier: 129–50.

Henaff, Mikael, Joan Bruna, and Yann LeCun. 2015. "Deep Convolutional Networks on Graph-

Structured Data." In NIPS.

Kipf, Thomas N, and Max Welling. 2017. "Semi-Supervised Classification with Graph Convolutional Networks." In ICLR.

Loynes, Basile de, Fabien Navarro, and Baptiste Olivier. 2019. "Data-Driven Thresholding in Denoising with Spectral Graph Wavelet Transform." arXiv Preprint arXiv:1906.01882.

Ortega, Antonio, Pascal Frossard, Jelena Kovačević, José MF Moura, and Pierre Vandergheynst. 2018. "Graph Signal Processing: Overview, Challenges, and Applications." *Proceedings of the IEEE* 106 (5). IEEE: 808–28.

Perraudin, Nathanaël, Johan Paratte, David Shuman, Lionel Martin, Vassilis Kalofolias, Pierre Vandergheynst, and David K. Hammond. 2014. "GSPBOX: A toolbox for signal processing on graphs." *ArXiv E-Prints*, August.

Shuman, David, Sunil Narang, Pascal Frossard, Antonio Ortega, and Pierre Vandergheynst. 2013. "The Emerging Field of Signal Processing on Graphs: Extending High-Dimensional Data Analysis to Networks and Other Irregular Domains." *IEEE Signal Processing Magazine* 3 (30): 83–98.

Tremblay, Nicolas, and Pierre Borgnat. 2014. "Graph Wavelets for Multiscale Community Mining." *IEEE Trans. Signal Process.* 62 (20): 5227–39.